## **[Change Password](https://help.jlive.app/change-password/)**

## **Jlive doesn't use passwords.**

You read that correctly. There are no passwords with Jlive.

Instead, we use **Magic Links** to log into the platform.

## **Magic Links**

On the Login Page, simply enter your e-mail address and then press the SEND MAGIC LINK

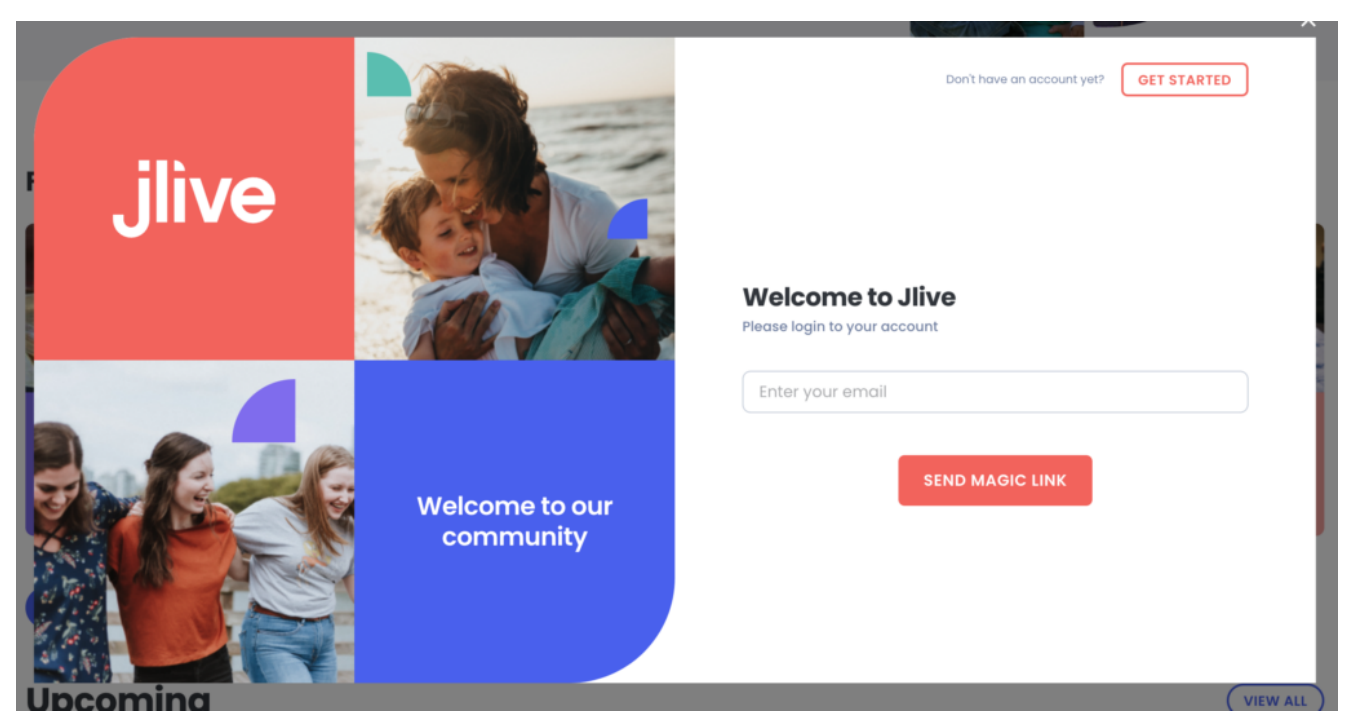

Then go and check your e-mail inbox for a link that will automatically take you back to Jlive and log you in.

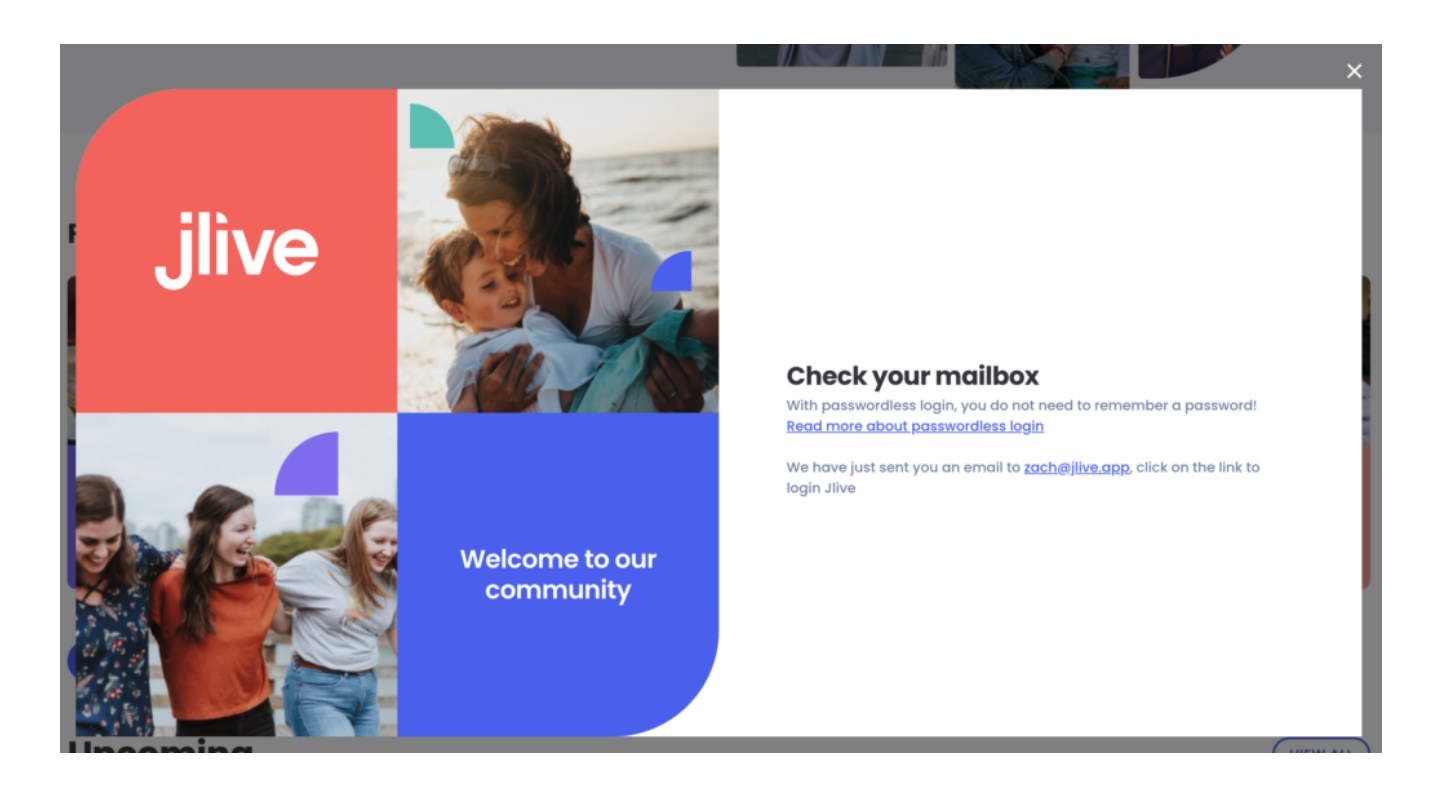

## **What if I don't receive my Magic Link?**

First make sure you spelled your e-mail correctly and that you e-mail inbox is working in general. Then check your SPAM.

If you stil[l](mailto:info@jlive.app) don't receive the Magic Link e-mail, please email [support@jlive.app.](mailto:support@jlive.app)